#### 11.5 Acoplamiento espín-órbita. Estructura fina.

Ya discutimos como el campo magnético generado por el movimiento orbital del electrón en el átomo de hidrógeno (podriamos pensar al protón girando alrededor del electrón en su sistema de reposo) interactuaba con el momento magnético generado por el espín. Vimos que el hamiltoniano con este término podía escribirse

$$
\hat{H} = \hat{H}_0 + \hat{V} = \begin{pmatrix} \frac{\hat{\mathbf{p}}^2}{2m_e} - e\phi(r) & 0\\ 0 & \frac{\hat{\mathbf{p}}^2}{2m_e} - e\phi(r) \end{pmatrix} + \frac{2}{\hbar} w(r) \left(\hat{\mathbf{J}}^2 - \hat{\mathbf{L}}^2 - \boldsymbol{\sigma}^2/4\right),
$$

siendo  $\phi$  el potencial Coulombiano. Las funciones de onda de orden cero, soluciones del primer término, son

$$
R_{nl}(r)Y_{lm_l}(\theta,\phi) \times \left(\begin{array}{c}1\\0\end{array}\right), \left(\begin{array}{c}0\\1\end{array}\right)
$$

donde las matrices corresponden al espacio de espín.

Calcular elementos de matriz en esta base puede ser complicado ya que los autoestados de  $\hat{L}_z, \hat{s}_z$  no lo son de  $\hat{J}^2$ ,  $\hat{J}_z$ . Es mejor hacer un cambio de base o sea pasar de autoestados de  $\left\{\hat{L}^2,\hat{s}^2,\hat{L}_z,\hat{s}_z\right\}$  a  $\left\{\hat{L}^2,\hat{s}^2,\hat{J}^2,\hat{J}_z\right\}$ 

$$
\psi_{lsm_l m_s} = Y_{l m_l}(\theta, \phi) \chi_{m_s} \longrightarrow \psi_{lsj m_j},
$$

esto se hace analizando el acoplamiento de momentos angulares que veremos más tarde, pero podemos adelantar que los valores posibles de lo números cuánticos serán  $j = l \pm 1/2, m_j = m_l + m_s$  y los coeficiente del cambio de base se llaman coeficientes de Clebsh-Gordan.

Tendremos, omitiendo los números cuánticos que aparecen antes y después (*ls*)

$$
\psi_{j=l\pm1/2,m_j} = \frac{\overbrace{\sqrt{l \pm m_j + 1/2}}^{Clebsh-Gordan}}{\sqrt{2l+1}} Y_{l \underbrace{m_j - 1/2}_{m}} \left( \begin{array}{c} 1 \\ 0 \end{array} \right) + \frac{\overbrace{\sqrt{l \mp m_j + 1/2}}^{Clebsh-Gordan}}{\sqrt{2l+1}} Y_{l \underbrace{m_j + 1/2}_{m}} \left( \begin{array}{c} 0 \\ 1 \end{array} \right),
$$

y ahora notemos que podemos calcular sin dificultad los elementos de matriz de la perturbación pues estas nuevas autofunciones funciones cumplen

$$
\left(\hat{\boldsymbol{J}}^2 - \hat{\boldsymbol{L}}^2 - \boldsymbol{\sigma}^2/4\right) \psi_{j=l\pm 1/2, m_j} = \hbar^2 \quad (j(j+1) - l(l+1) - 3/4) \psi_{j=l\pm 1/2, m_j},
$$

y ahora la corrección a primer orden de energía que produce el acoplamiento espín-órbita será

$$
E_{nlj}^{1} = V_{jm_j, j'm_{j'}} = (2\hbar) \underbrace{\int |R_{nl}(r)|^2 w(r) r^2 dr}_{\langle W \rangle} (j(j+1) - l(l+1) - 3/4) \delta_{jj'} \delta m_j m'_j
$$
\n
$$
E_{nlj=l\pm 1/2}^{1} = \pm \left\{ \begin{array}{ll} \hbar l & \\ \hbar (l+1) & \langle W \rangle \end{array} \right.
$$

O sea, pasamos de un conjunto de estados con números cuánticos *n, l, ml, s, m<sup>s</sup>* y energia *E<sup>n</sup>* a dos conjuntos con  $n, l, s, j = l \pm 1/2, m_j = m_l \mp 1/2$  y energías  $E_n = E_n^0 + E_{nlj=l \pm 1/2}^1$ , o sea se rompe la degeneración en  $m_s$ . Notemos que esto no vale para  $l = 0$  pues no se puede tener  $j = -\frac{1}{2}$ .

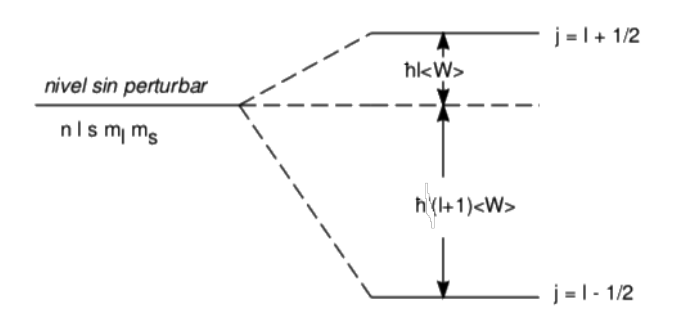

#### A esta se la denomina estructura fina del átomo.

Para ver si el cáculo perturbativo a primer orden es una buena aproximación debemos comparar la correción con la energía no perturbada y deberá cumplirse

$$
\frac{\hbar \left\langle w\right\rangle}{E_n^0} \quad \ll \quad 1,
$$

y si ahora recordamos que usando el potencial Coulombiano $\phi = \frac{e}{r^2}$ 

$$
w(r) = \frac{-e\hbar}{4m_e^2c^2} \frac{1}{r} \frac{d\phi}{dr} = \frac{e^2\hbar}{2m^2c^2} \frac{1}{r^3}
$$

$$
\langle w \rangle = \frac{e^2\hbar}{2m_e^2c^2} \left\langle \frac{1}{r^3} \right\rangle \approx \frac{e^2\hbar}{2m^2c^2a_0^3}
$$

entonces la condición de validez del primer orden quedará  $(a_0 = \frac{\hbar}{\alpha m_e c}, \alpha = \frac{e^2}{\hbar c} = \frac{1}{137})$ 

$$
\frac{\hbar \langle w \rangle}{E_n^0 = \frac{e^2}{2 a_0 n^2}} = \frac{e^2 \hbar^2}{2m_e^2 c^2 a_0^3^2} \frac{2 a_0 n^2}{e^2} = n^2 \alpha^2 \ll 1,
$$

es una buena aproximación si no tenemos en cuenta efectos relativistas.

#### Ejemplo:

.

Para ser específico, consideremos un átomo de sodio. Según la notación estándar espectroscópica, la configuración del estado fundamental es

$$
(1s)^2(2s)^2(2p)^6(3s).
$$

Los 10 electrones internos se pueden visualizar que forman una nube de electrones de simetría esférica. Estamos interesados en la excitación del undécimo electrón desde 3*s* hasta un posible estado superior. Debido a que el potencial central ya no es de la forma pura de Coulomb, 3*s* y 3*p* ahora están divididos. La estructura

fina provocada por el efecto espín-orbita se refiere a una separación, entre  $3p_{1-1/2=1/2}$  y  $3p_{1+1/2=3/2}$ , donde el subíndice se refiere a *j*. Experimentalmente, observamos dos líneas amarillas muy separadas cuando el sodio se desexcita, conocidas como una en 5896*A*<sup>0</sup>y la otra en 5890*A*<sup>0</sup>, mostradas en la figura y se conocen como líneas D de sodio.

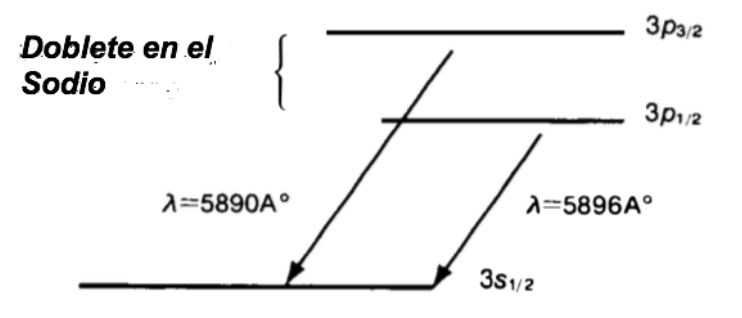

#### 11.6 Estructura Hiperfina

El estado fundamental del electrón en el átomo de hidrogeno tiene *l* = 0 y por lo tanto no habrá efecto espínórbita. Sin embargo el protón de núcleo también tiene un espín 1*/*2 y a su vez un momento magnético intrínseco

$$
\hat{\boldsymbol{m}}_p = -g_p \frac{\mu'_B}{\hbar} \hat{\boldsymbol{s}}_p, \n\mu'_B = \frac{e\hbar}{2m_p c}, g_p = 5.587,
$$

donde el momento giromagnético del proton determinado experimentalmente vemos que es bastante diferente al del electrón.

Asi tendremos una interacción adicional del tipo dipolo-dipolo

$$
\hat{V}_H = A(\hat{\mathbf{s}}_p \cdot \hat{\mathbf{s}}_e), A = \frac{g_e g_p \mu_B \mu'_B}{\hbar^2}
$$

debido al menor valor de  $\mu_B'$  por la masa del protón el efecto será mucho menor que el espín-órbita. Podemos contruir un espacio producto con los estados de espín del electrón y protón

$$
\left|m_s\right>_e \otimes \left|m_s\right>_p \ \ \equiv \ \ \left|m_{s_e}m_{s_p}\right>
$$

donde el s=1/2 no lo ponemos porque es fijo para ambos. Ahora, como antes sucedia con el espín-orbita podemos escribir

$$
\hat{V}_H = A(\hat{\mathbf{s}}_p \cdot \hat{\mathbf{s}}_e) = \frac{A}{2} (\hat{\mathbf{s}}^2 - \hat{\mathbf{s}}_p^2 - \hat{\mathbf{s}}_e^2),
$$

donde  $\hat{\mathbf{s}} = \hat{\mathbf{s}}_e + \hat{\mathbf{s}}_p$  es el momento de espín total del sistema. Ahora  $\hat{s}_{z_{e,p}}$  ya no conmutan con  $\hat{V}_H$  pero si  $\hat{s}^2, \hat{s}_z$ , con lo que como hicimos antes podemos pasar a la base *{|sms*i*}* para evaluar facilmente los elementos de matriz.

Nuevamente nos referimos al acomplamiento de momentos angulares y puede verse que  $s = m_s = 0, 1; s =$  $1, m_s = -1, 0, 1$ , y usando los coeficientes de Clebsh-Gordan tendremos

$$
|00\rangle = \frac{1}{\sqrt{2}} \left( \left| \frac{1}{2} - \frac{1}{2} \right\rangle - \left| -\frac{1}{2} \frac{1}{2} \right\rangle \right)
$$
  
\n
$$
|1 - 1\rangle = \left| -\frac{1}{2} - \frac{1}{2} \right\rangle
$$
  
\n
$$
|10\rangle = \frac{1}{\sqrt{2}} \left( \left| \frac{1}{2} - \frac{1}{2} \right\rangle + \left| -\frac{1}{2} \frac{1}{2} \right\rangle \right)
$$
  
\n
$$
|11\rangle = \left| \frac{11}{2} \right\rangle,
$$

y así el elemento de matriz de laperturbación será

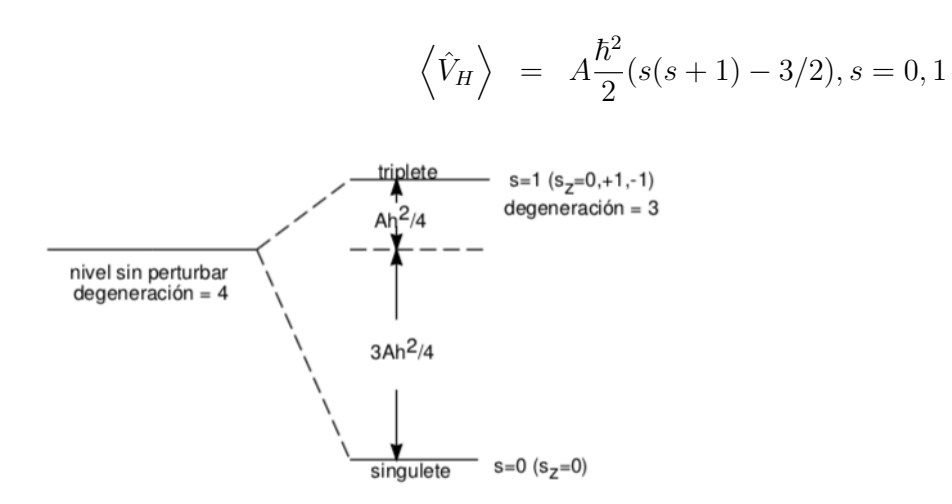

### Ejemplo

Una transición del triplete al singulete va acompañada de la emisio´n de un fotón de energía

$$
E_f = \hbar \nu = \frac{\hbar^2 A}{4} - (-\frac{3\hbar^2 A}{4}) = \hbar (A\hbar)
$$

y calculando *A* de los parámetros antes mencionados obtendriamos  $\nu = 1420 \times 10^61/\text{seg}$ . Esta frecuencia corresponde a una longitud de onda de  $\lambda \approx 21$ *cm*. Esta es la famosa línea de 21*cm* del hidrógeno usada en radioastronomía para detectar hidrógeno en sistemas extragalácticos.

# 12 Acoplamiento de momentos angulares

Cuando estudiamos la interacción espín-órbita y la interacción hiperfina tuvimos que dar los números cuánticos posibles *j* o *S* que tomaría el momento angular total  $\hat{\mathbf{J}} = \hat{\mathbf{L}} + \hat{\mathbf{s}}$  ó  $\hat{\mathbf{S}} = \hat{\mathbf{s}}_e + \hat{\mathbf{s}}_p$ . Vamos a resolver esto en general ahora.

Supongamos tener dos momentos angulares  $\hat{\bm{J}}_1$  y  $\hat{\bm{J}}_2$  que corresponden a dos partes de un sistema físico que cumplen  $\left[ \hat{\boldsymbol{J}}_1, \hat{\boldsymbol{J}}_2 \right] = 0$  y que cada uno respeta el algebra de momentos angulares

$$
\begin{aligned} \left[\hat{J}_{1i},\hat{J_{1j}}\right] &=i\hbar\epsilon_{ijk} & \hat{J_{1k}}\\ \left[\hat{J}_{2i},\hat{J_{2j}}\right] &=i\hbar\epsilon_{ijk} & \hat{J_{2k}}, \end{aligned}
$$

y consideremos al sistema como un todo haciendo la extensión de operadores

$$
\hat{\boldsymbol{J}} \;\; \equiv \;\; \hat{\boldsymbol{J}}_1 \otimes \hat{I}_2 + \hat{I}_1 \otimes \hat{\boldsymbol{J}}_2 = \hat{\boldsymbol{J}}_1 + \hat{\boldsymbol{J}}_2,
$$

con lo cual podemos armar una base de autovectores

$$
\{ |j_1m_1j_2m_2\rangle \equiv |j_1m_1\rangle \otimes |j_2m_2\rangle \},
$$

tanto de  $\hat{\mathbf{J}}_1 \otimes \hat{I}_2 \equiv \hat{\mathbf{J}}_1$  y  $\hat{I}_1 \otimes \hat{\mathbf{J}}_2 \equiv \hat{\mathbf{J}}_2$ .

Ahora como bien sabemos

$$
\hat{\boldsymbol{J}}^2 = \hat{\boldsymbol{J}}_1^2 + \hat{\boldsymbol{J}}_2^2 + 2\hat{\boldsymbol{J}}_1 \cdot \hat{\boldsymbol{J}}_2 = \hat{\boldsymbol{J}}_1^2 + \hat{\boldsymbol{J}}_2^2 + 2\sum_i \hat{J}_{1i} \hat{J}_{2i}
$$

y se cumple  $\left[\hat{\boldsymbol{J}}^{2}, \hat{\boldsymbol{J}}_{i}^{2}\right]$  $\left[ \hat{\boldsymbol{J}}_i^2, \hat{J}_{ixyz} \right] = 0$  y aunque  $\left[ \hat{\boldsymbol{J}}_i^2, \hat{J}_{iz} \right] \neq 0$  pues  $\left[ \hat{J}_{iz}, \hat{J}_{ixy} \right] \neq 0$ , se cumple que  $\left[\hat{\boldsymbol{J}}^2, \hat{J}_z\right] = 0.$ 

Por lo tanto podriamos buscar una base de autovectores

$$
\{|j_1j_2jm\rangle\} \qquad ,
$$

como son autoestados de un mísmo sistema correspondientes a distintos conjuntos de observables podriamos proponer una cambio de base

$$
|j_1 j_2 jm\rangle = \sum_{m_1 m_2} \langle j_1 j_2 m_1 m_2 | j_1 j_2 jm \rangle |j_1 m_1 j_2 m_2\rangle,
$$

donde  $m_1, m_2$  son los viejos buenos números cuánticos que ahora no lo son. A los coeficientes  $\langle j_1 j_2 m_1 m_2 | j_1 j_2 j m \rangle$ de cambio de base se los conoce como coeficientes de Clebsh-Gordan.

Para resumir, y sobreentendiendo que *j*1*j*<sup>2</sup> siguen siendo números cuanticos presentes en ambas bases los omitimos y escribimos

$$
|jm\rangle = \sum_{m_1m_2} \langle m_1m_2 |jm\rangle |m_1m_2\rangle,
$$

y ahora buscamos  $\langle m_1 m_2 | j m \rangle$ .

Si aplicamos  $\hat{J}_z = \hat{J}_{1z} + \hat{J}_{2z}$  obtendremos

$$
\hat{J}_z |jm\rangle = \sum_{m_1 m_2} \langle m_1 m_2 |jm\rangle \left(\hat{J}_{1z} + \hat{J}_{2z}\right) |m_1 m_2\rangle
$$

$$
m\hbar |jm\rangle = \sum_{m_1 m_2} \langle m_1 m_2 |jm\rangle (m_1 + m_2) \hbar |m_1 m_2\rangle
$$

$$
\hat{I} = \sum_{m_1 m_2} |m_1 m_2\rangle \langle m_1 m_2| \rightarrow
$$

$$
\sum_{m_1 m_2} \langle m_1 m_2 |jm\rangle m\hbar |m_1 m_2\rangle = \sum_{m_1 m_2} \langle m_1 m_2 |jm\rangle (m_1 + m_2) \hbar |m_1 m_2\rangle
$$

$$
\Downarrow
$$

$$
m = m_1 + m_2,
$$

que es la relacion entre las proyecciones del momento angular total y las individuales.

Notemos que estos coeficientes de Clebsh-Gordan pueden pensarse como elementos de matriz de una transformación unitaria y sus fases pueden elegirse de manera de que sean reales. Por lo tanto los coeficientes de Clebsh Gordan forman una matriz cuya inversa es la traspuesta y esto se traduce en decir que forman una matriz ortogonal que tiene filas y columnas ortogonales que cumplen

$$
\sum_{jm} \langle m_1 m_2 | jm \rangle \langle m_1' m_2' | jm \rangle = \delta_{m_1 m_1} \delta_{m_2 m_2'},
$$
  

$$
\sum_{m_1 m_2} \langle m_1 m_2 | jm \rangle \langle m_1 m_2 | j'm' \rangle = \delta_{mm'} \delta_{jj'}.
$$

Para ver los posible valores de *j* usemos los operadores de escalera que cumplían

$$
\langle j'm'|\,\hat{J}_{\pm}\,|jm\rangle\ =\ \hbar\sqrt{(j\mp m)(j\pm m+1)}\delta jj'\delta m', m\pm 1,
$$

y si definimos

$$
\hat{J}_{+} = \hat{J}_{1+} + \hat{J}_{2+} \n\hat{J}_{-} = \hat{J}_{1-} + \hat{J}_{2-},
$$

que actuando sobre el desarrollo de  $|jm\rangle$  en término de  $|m_1m_2\rangle$  obtendremos (recordemos que cada operador actua sobre su espacio correspondiente)

$$
\hat{J}_{\pm} |jm\rangle = \sum_{m'_1 m'_2} \langle m'_1 m'_2 | jm \rangle \left( \hat{J}_{1\pm} + \hat{J}_{2\pm} \right) |m'_1 m'_2\rangle
$$
  

$$
\sqrt{(j \mp m)(j \pm m + 1)} |jm \pm 1\rangle = \sum_{m'_1 m'_2} \langle m'_1 m'_2 | jm \rangle \left( \sqrt{(j_1 \mp m'_1)(j_1 \pm m'_1 + 1)} |m'_1 \pm 1 m'_2 \rangle + \sqrt{(j_2 \mp m'_2)(j_2 \pm m'_2 + 1)} |m'_1 m'_2 \pm 1\rangle \right)
$$

Si hacemos el overlap por  $\langle m_1 m_2 \rangle$  se obtiene usando ortogonalidad en  $m_{1,2}$  que nos conduce a

$$
m'_1 = m_1 \mp 1, m'_2 = m_2
$$
  $\acute{o}$   $m'_1 = m_1, m'_2 = m_2 \mp 1$ 

y así

$$
\sqrt{(j \mp m)(j \pm m + 1)} \langle m_1 m_2 | j m \pm 1 \rangle = \sqrt{(j_1 \mp m_1 + 1)(j_1 \pm m_1)} \langle m_1 \mp 1 m_2 | j m \rangle \n+ \sqrt{(j_2 \mp m_2 + 1)(j_2 \pm m_2)} \langle m_1 m_2 \mp 1 | j m \rangle.
$$

 $\rm{Q}$ 

son relaciones de recurrencia.

Si elijo los valores máximos para  $\hat{J}_z$ ,  $\hat{j}_{1z}$  tendremos  $m = j, m_1 = j_1, m_2 = j - j_1 - 1$ , pues  $m_1 + m_2 = m - 1$ , tendremos con el signo inferior del lado izquierdo pues con el superior dá cero para *j m*, y el 2do término derecho pues el primero dá cero para  $j_1 - m_1$ 

$$
\sqrt{2j} \langle j_1 j - j_1 - 1 | j j - 1 \rangle = \sqrt{(j_2 + j - j_1)(j_2 - j + j_1 + 1)} \langle j_1 j - j_1 | j j \rangle,
$$

y ahora eligiendo  $m_1 = j_1, m = j - 1, m_2 = j - j_1$  en el signo superior del lado izquierdo pues el inferior dá cero tendremos

$$
\sqrt{2j} \langle j_1 j - j_1 | j j \rangle = \sqrt{2j_1} \langle j_1 - 1 j - j_1 | j j - 1 \rangle + \sqrt{(j_2 - j + j_1 + 1)(j_2 + j - j_1)} \langle j_1 j - j_1 - 1 | j j - 1 \rangle,
$$

donde vemos que si reemplazamos  $\langle j_1 j - j_1 - 1 | j j - 1 \rangle$  de la primera en la segunda tendremos

$$
\sqrt{2j} \langle j_1 j - j_1 | j j \rangle = \sqrt{2j_1} \langle j_1 - 1 j - j_1 | j j - 1 \rangle
$$
  
+ 
$$
\frac{\sqrt{(j_2 - j + j_1 + 1)(j_2 + j - j_1)} \sqrt{(j_2 - j + j_1 + 1)(j_2 + j - j_1)}}{\sqrt{2j}} \langle j_1 j - j_1 | j j \rangle
$$
  

$$
\langle j_1 - 1 j - j_1 | j j - 1 \rangle = \left( \frac{\sqrt{2j}}{\sqrt{2j_1}} 1 - \frac{\sqrt{(j_2 - j + j_1 + 1)(j_2 + j - j_1)} \sqrt{(j_2 - j + j_1 + 1)(j_2 + j - j_1)}}{\sqrt{2j} \sqrt{2j_1}} \right) \langle j_1 j - j_1 | j j \rangle
$$

Se podrán ir conectando ecuaciones y poner todos en término de

 $\langle j_1 j - j_1 | j j \rangle$ 

y luego usar la normalización de los estados para obtener los valores absolutos de dicho coeficiente. Como ya sabemos que

$$
-j_2 \le m_2 = j - j_1 \le j_2
$$

se obtiene

$$
j_1 - j_2 \leq j \leq j_1 + j_2.
$$

Ahora el porcedimiento anterior podría haberse hecho fijando el valor  $m_1 = j - j_2$  y poner todos los coeficientes en términos de  $\langle j - j_2 j_2 \left| j j \right\rangle$ y como

$$
-j_1 \le m_1 = j - j_2 \le j_1 \n j_2 - j_1 \le j \le j_1 + j_2,
$$

de donde finalmente obtenemos

$$
|j_1 - j_2| \le j \le j_1 + j_2,
$$

pues  $j \geq 0$ . Donde los tres  $j_1, j_2, j$  son semienteros o dos semienteros y uno entero porque hay incremento de una unidad o sea finalmente

$$
j = j_1 + j_2, j_1 + j_2 - 1, j_1 + j_2 - 2, ..., |j_1 - j_2|.
$$

## Ejemplo:

Veamos como calcular los coeficientes para el caso particular  $j_1 \equiv s_1 = j_2 \equiv s_2 = 1/2$  que podrían ser dos electrones o un protón y un electrón. Tendremos

$$
\hat{\mathbf{J}} \equiv \hat{\mathbf{S}} = \hat{\mathbf{s}}_1 + \hat{\mathbf{s}}_2
$$

$$
\hat{S}_{\pm} = \hat{\mathbf{s}}_{1\pm} + \hat{\mathbf{s}}_{2\pm}
$$

teniendo en cuenta que debe ser  $|s = 1m_s = 1\rangle = |m_{s_1} = \frac{1}{2}m_{s_2} = \frac{1}{2}\rangle$  porque debe ser  $m_s = m_{s_1} + m_{s_2}$  y debe estar normalizado y sí es

$$
\langle 11 | 11 \rangle = \langle 1/2 | 1/2 \rangle \langle 1/2 | 1/2 \rangle = 1 \times 1 = 1
$$

podemos hallar

$$
\hat{S}_{-}|11\rangle = (\hat{s}_{1-} + \hat{s}_{2-})|11\rangle = \hat{s}_{1-} \left| \frac{1}{2} \frac{1}{2} \right\rangle + \hat{s}_{2-} \left| \frac{1}{2} \frac{1}{2} \right\rangle
$$
\n
$$
\sqrt{2}|10\rangle = \left| -\frac{1}{2} \frac{1}{2} \right\rangle + \left| \frac{1}{2} - \frac{1}{2} \right\rangle
$$
\n
$$
|10\rangle = \frac{1}{\sqrt{2}} \left( \left| -\frac{1}{2} \frac{1}{2} \right\rangle + \left| \frac{1}{2} - \frac{1}{2} \right\rangle \right)
$$
\n
$$
\hat{S}_{-}|10\rangle = (\hat{s}_{1-} + \hat{s}_{2-})|10\rangle = \frac{1}{\sqrt{2}} \left( \hat{s}_{1-} \right) + \left| \frac{1}{2} \frac{1}{2} \right\rangle + \hat{s}_{2-} \left| -\frac{1}{2} \frac{1}{2} \right\rangle + \hat{s}_{1-} \left| \frac{1}{2} - \frac{1}{2} \right\rangle + \hat{s}_{2-} \left| \frac{1}{2} \right\rangle
$$
\n
$$
\sqrt{2}|1-1\rangle = \frac{1}{\sqrt{2}} \left( \left| -\frac{1}{2} - \frac{1}{2} \right\rangle + \left| -\frac{1}{2} - \frac{1}{2} \right\rangle \right) = \sqrt{2} \left| -\frac{1}{2} - \frac{1}{2} \right\rangle
$$
\n
$$
|1-1\rangle = \left| -\frac{1}{2} - \frac{1}{2} \right\rangle
$$

notemos que para hallar

$$
|00\rangle = c_1 \left| \frac{1}{2} - \frac{1}{2} \right\rangle + c_2 \left| -\frac{1}{2} \frac{1}{2} \right\rangle
$$

no podemos bajar más con $\hat{S}_-$  pero podemos imponer ortogonalidad con  $|10\rangle$  y normalización

$$
\langle 10 | 00 \rangle = \frac{1}{\sqrt{2}} (c_1 + c_2) = 0 \Rightarrow c_2 = -c_1,
$$
  

$$
c_1^2 + c_2^2 = 2c_1^2 = 1 \Rightarrow c_1 = \frac{1}{\sqrt{2}},
$$

suponiendo que son reales como antes mencionamos y eliguendo a  $c_1 > 0$ , finalmente tendremos

$$
|00\rangle = \frac{1}{\sqrt{2}} \left( \left| \frac{1}{2} - \frac{1}{2} \right\rangle - \left| -\frac{1}{2} + \frac{1}{2} \right\rangle \right).
$$